# OUASP **Open Web Application Security Project**

# Purple Teaming

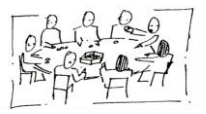

• My name is ...

• I work as ...

Marius Klimmek

Intro

Cyber Security Consultant

• I'm here because ...

I want to give you insight into a Purple Team project

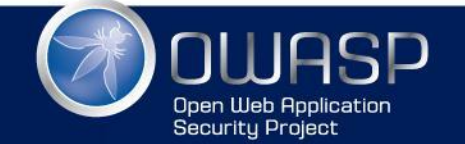

# Agenda

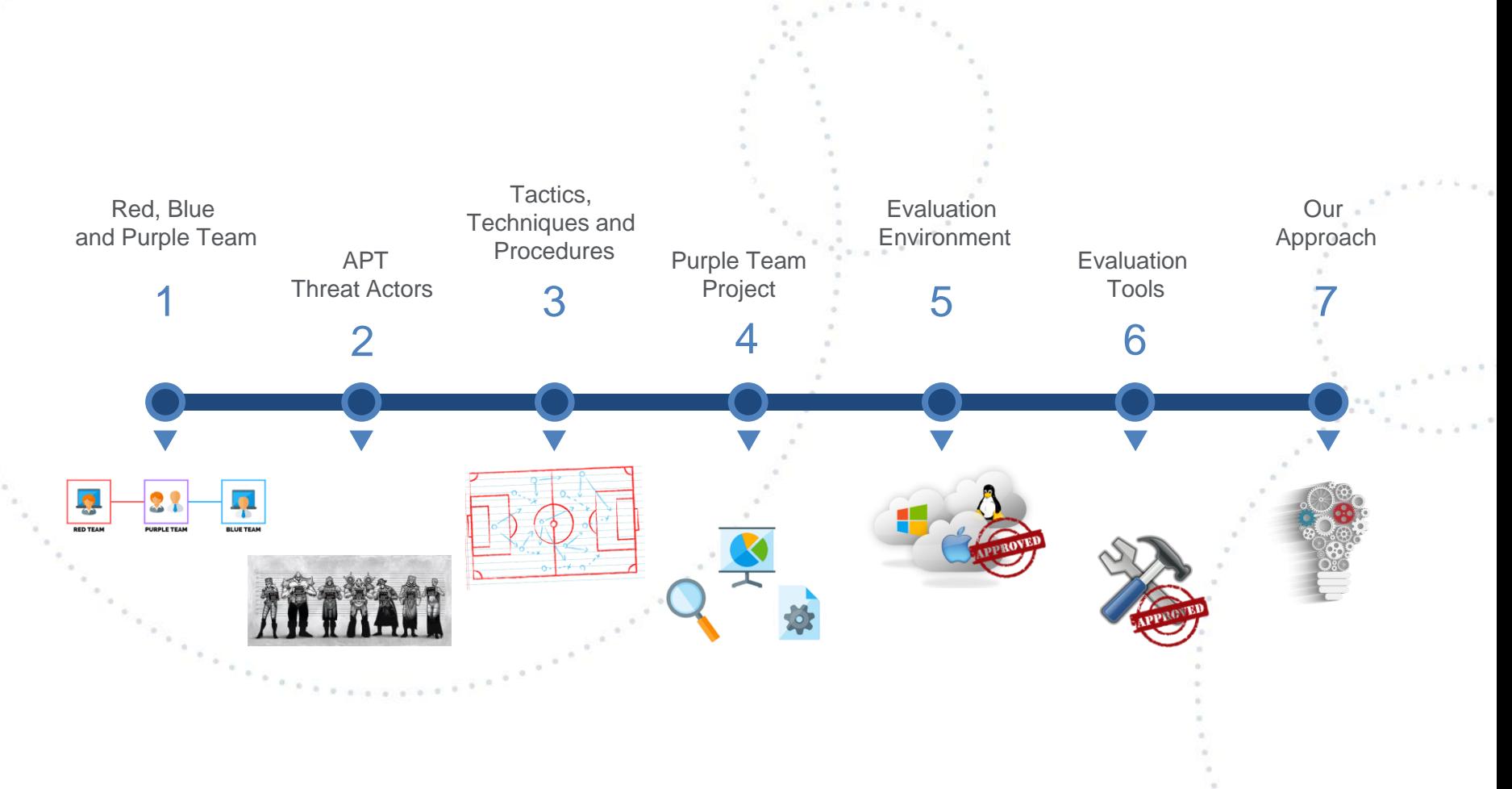

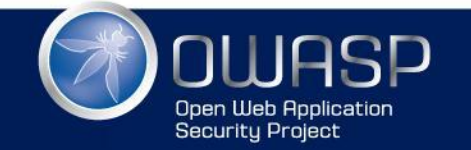

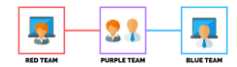

### Red, Blue and Purple Team

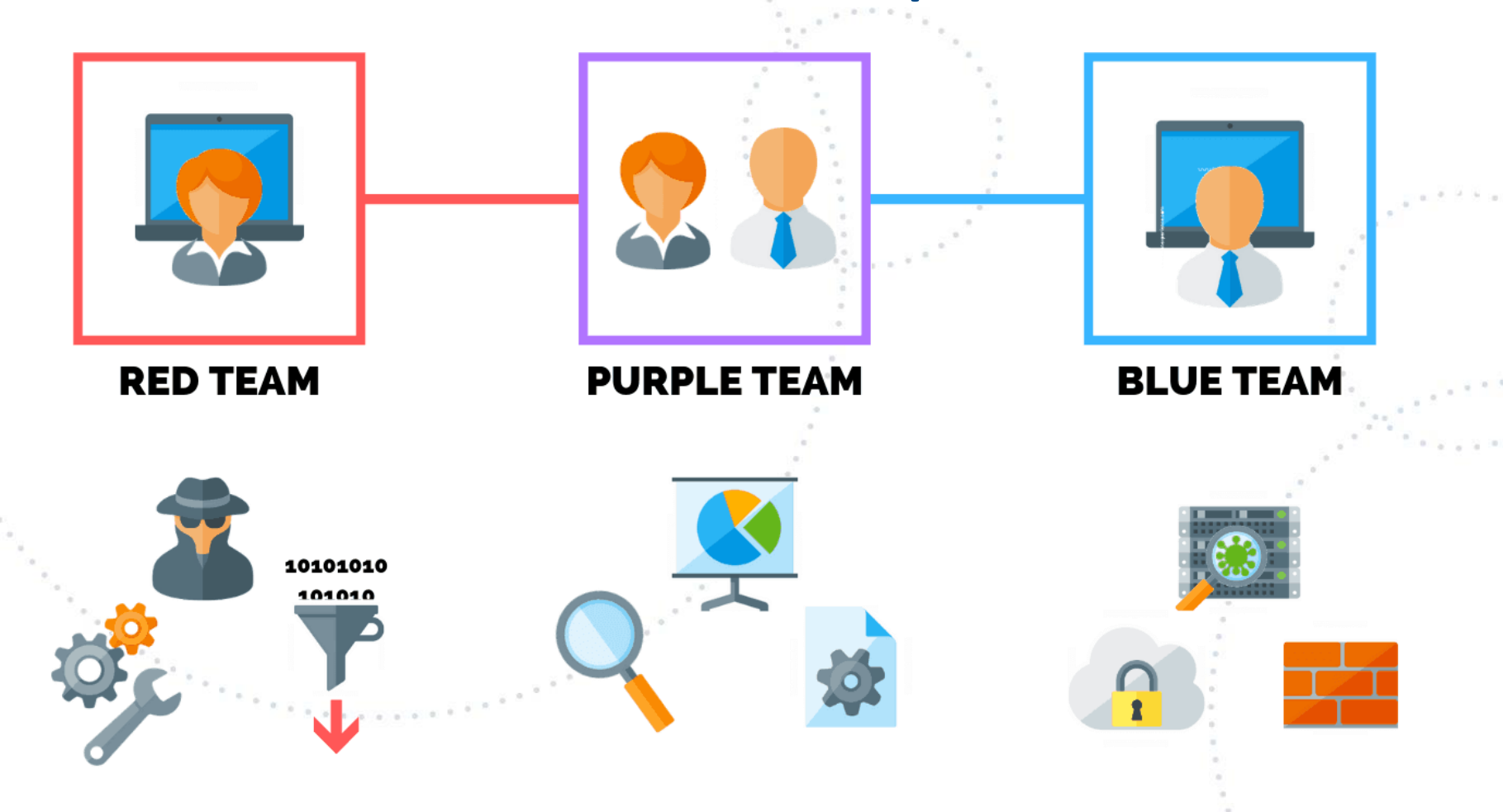

Source: https://purplesec.us/red-team-vs-blue-team-cyber-security

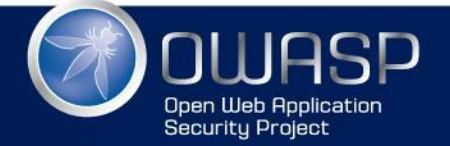

WWW.OWASP.ORG

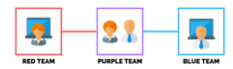

### Red, Blue and Purple Team

#### **TIBER-EU FRAMEWORK**

How to implement the **European framework for Threat** Intelligence-based Ethical **Red Teaming** 

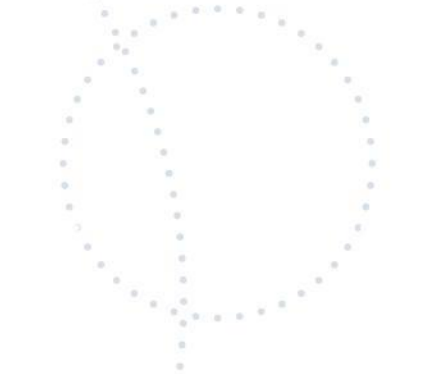

#### What is TIBER-EU?

TIBER-EU is a common framework that delivers a controlled, bespoke, intelligenceled red team test of entities' critical live production systems. Intelligence-led red team tests mimic the tactics, techniques and procedures (TTPs) of real-life threat actors who, on the basis of threat intelligence, are perceived as posing a genuine threat to entities. An intelligence-led red team test involves the use of a variety of techniques to simulate an attack on an entity's critical functions (CFs) and underlying systems (i.e. its people, processes and technologies). It helps an entity to assess its protection, detection and response capabilities.

Source: https://www.ecb.europa.eu/pub/pdf/other/ecb.tiber\_eu\_framework.en.pdf

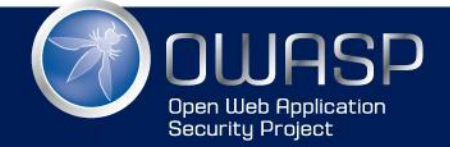

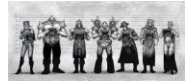

### APT - Threat Actors

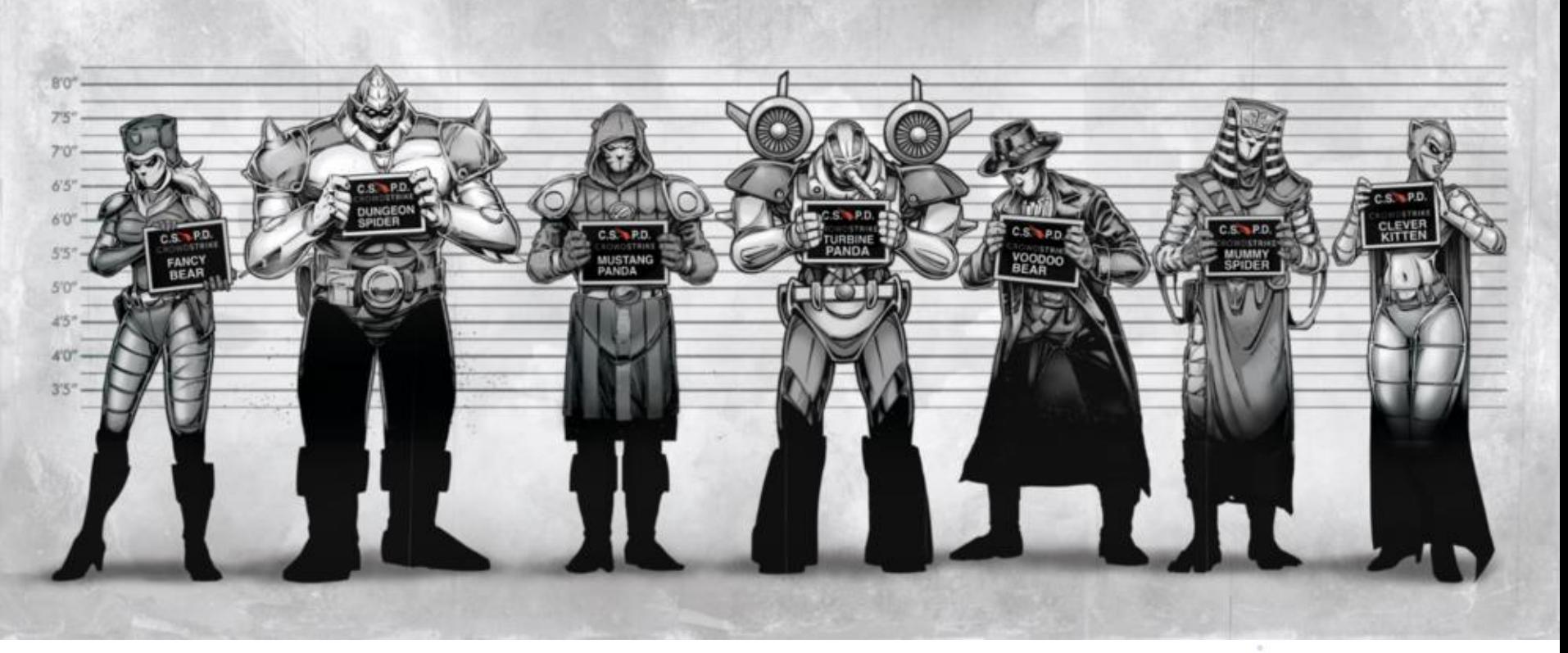

Source: https://www.crowdstrike.com/blog/meet-the-adversaries/

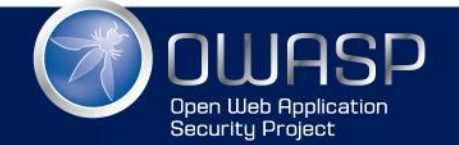

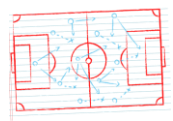

### TACTICS, TECHNIQUES AND PROCEDURES

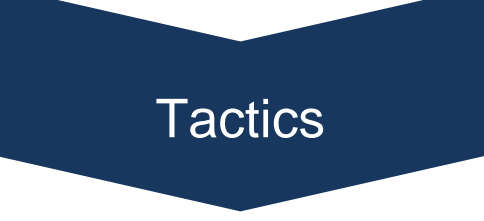

Tactics of an APT group describe the way the threat actor operates during different steps of its operation/campaign.

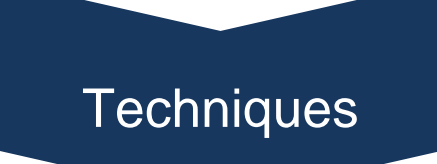

APT group usually uses various techniques during its campaign which facilitate the initial compromise, maintain command and control centers and move within the target's infrastructure.

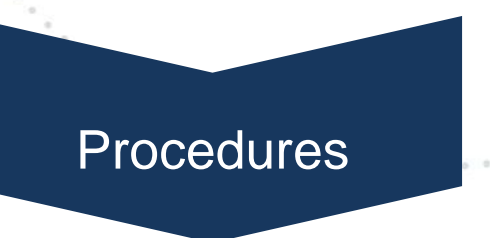

To perform a successful attack, it's not enough to have good tactics and techniques. Therefore, a specifically orchestrated tactical move which is carried out by using a set of techniques is needed.

Source: https://azeria-labs.com/tactics-techniques-and-procedures-ttps

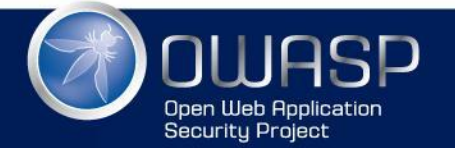

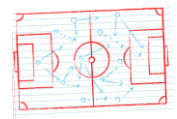

#### TACTICS, TECHNIQUES AND PROCEDURES

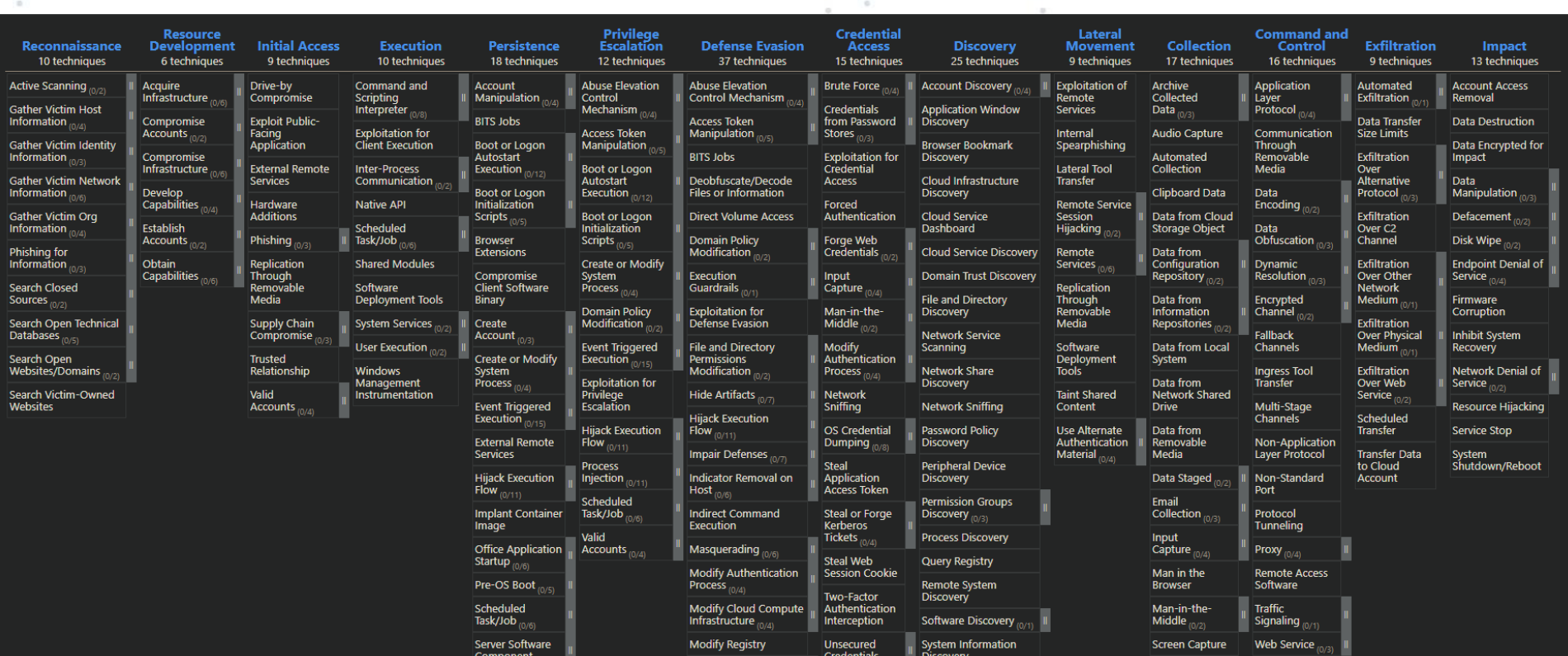

Source: https://mitre-attack.github.io/attack-navigator

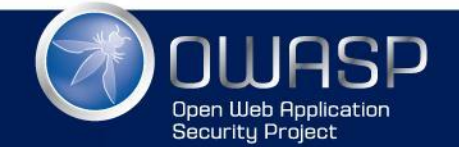

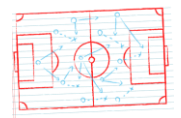

#### TACTICS, TECHNIQUES AND PROCEDURES

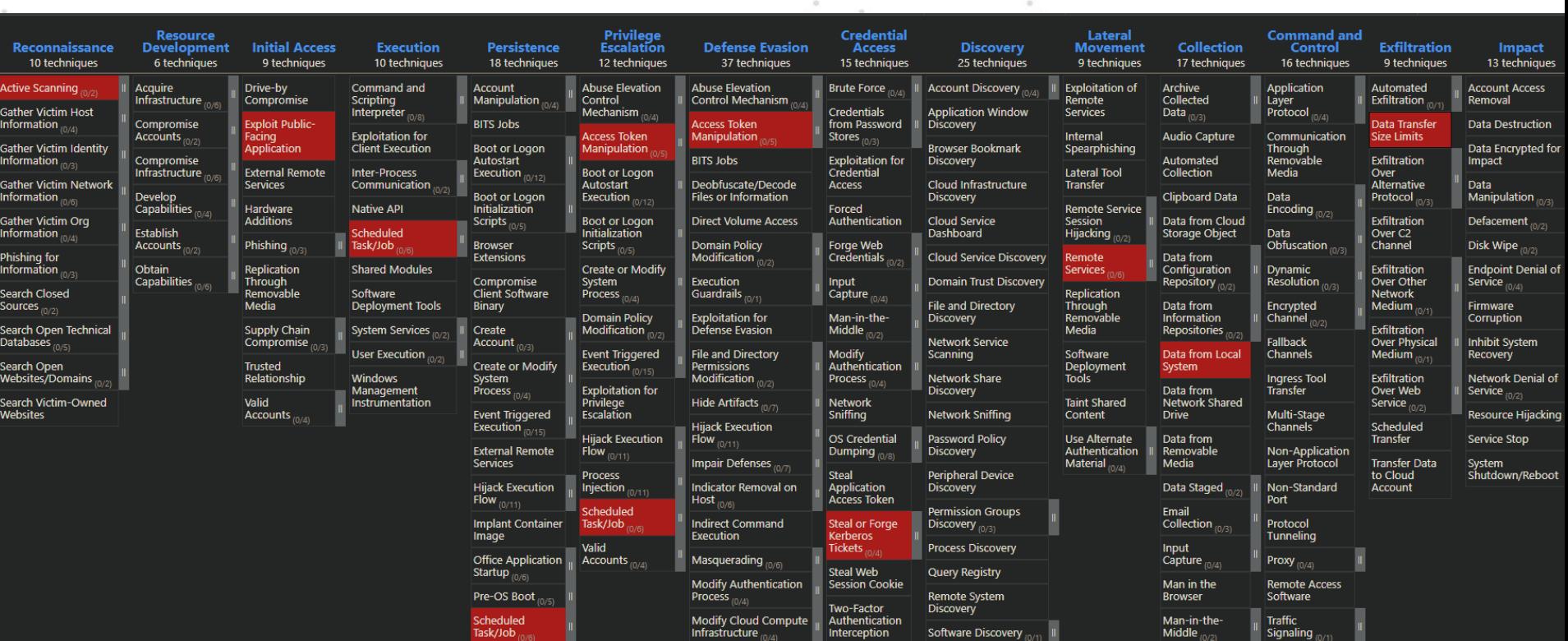

Source: https://mitre-attack.github.io/attack-navigator

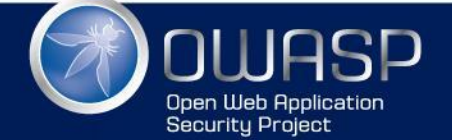

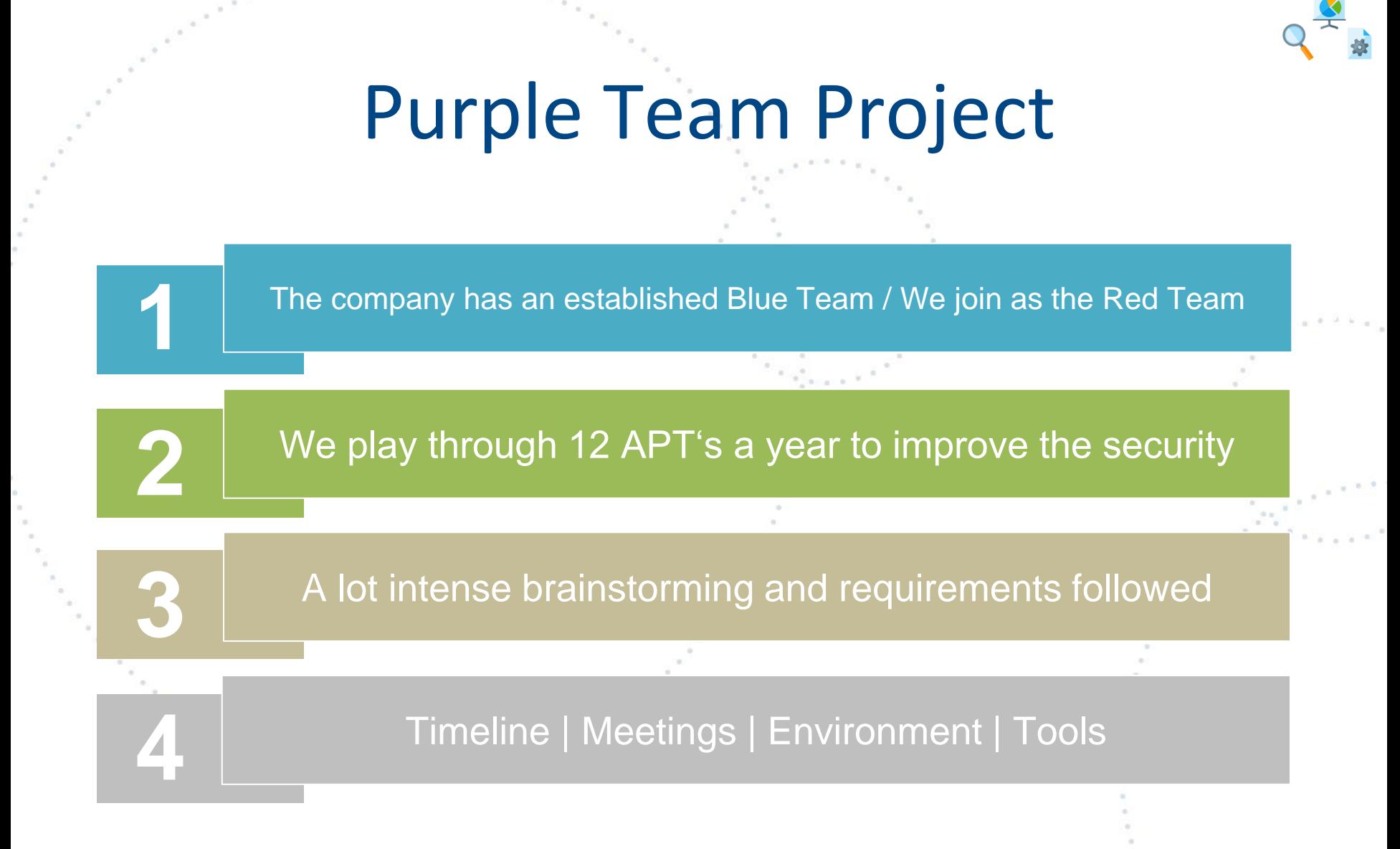

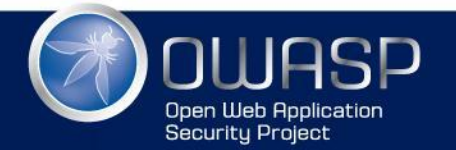

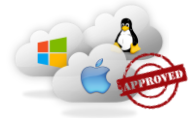

### Evaluation Test Environment

- **Requirements** 
	- Windows 10
	- Windows Server
	- Active Directory
	- Splunk
	- Sysmon
	- Easily Extendable

Labs:

- Setup by our own
- MS Defend-TheFlag
- Detection Lab

[https://detectionlab.network](https://detectionlab.network/)

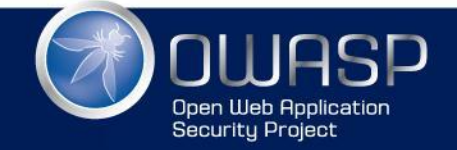

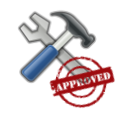

- Red Team Toolkits / Adversary Emulation
	- Atomic Red Team
	- Caldera
- C2 Frameworks

[https://docs.google.com/spreadsheets/d/1b4mUxa6cDQuTV2BPC6aA-](https://docs.google.com/spreadsheets/d/1b4mUxa6cDQuTV2BPC6aA-GR4zGZi0ooPYtBe4IgPsSc/edit#gid=0)GR4zGZi0ooPYtBe4IgPsSc/edit#gid=0

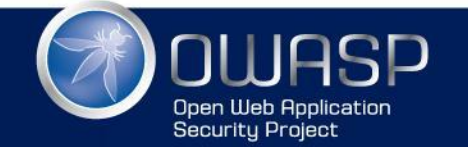

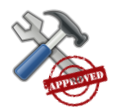

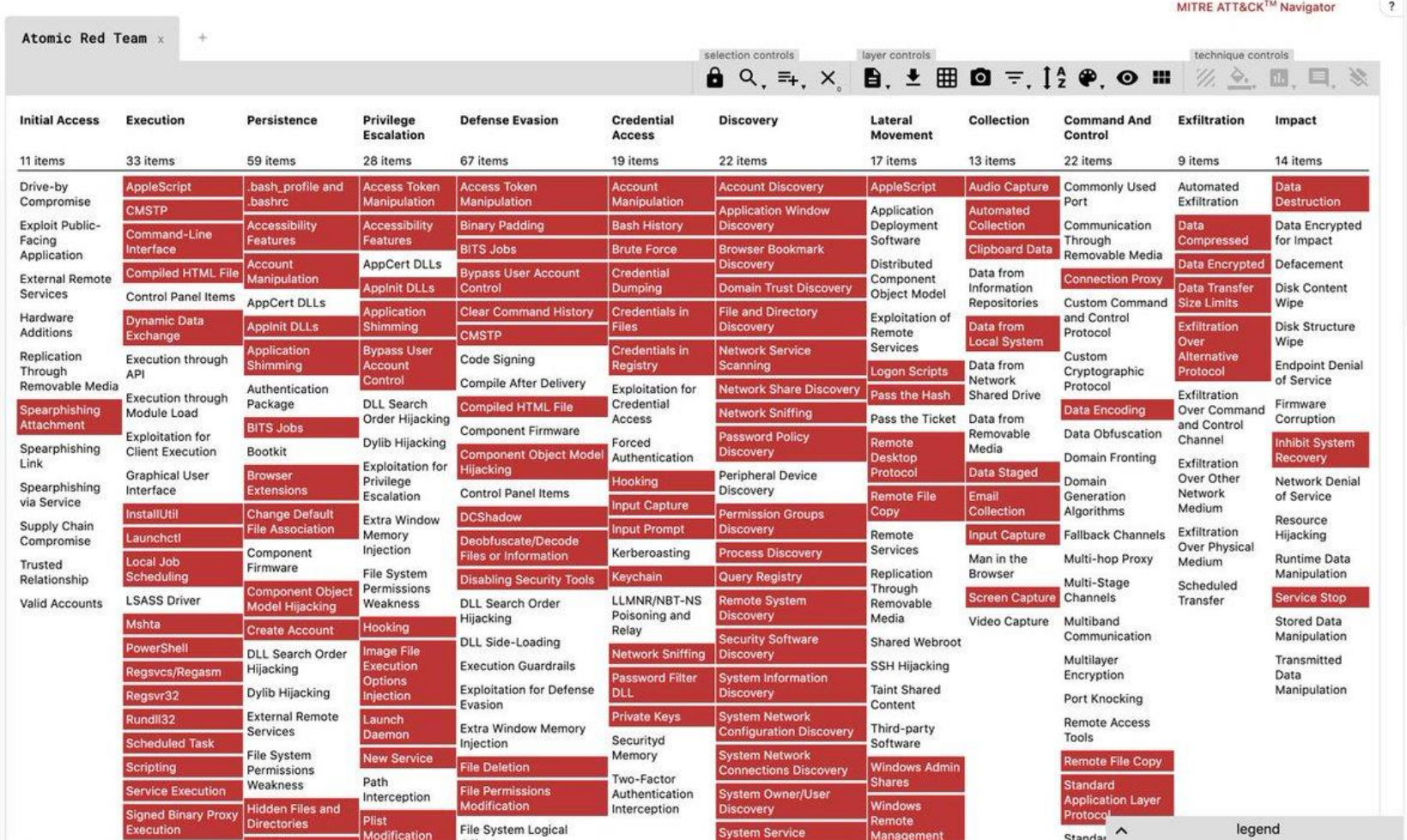

G?

Open Web Application<br>Security Project

Source: https://twitter.com/hashtag/atomicredteam

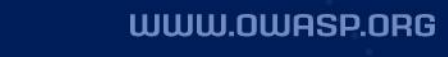

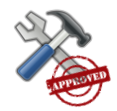

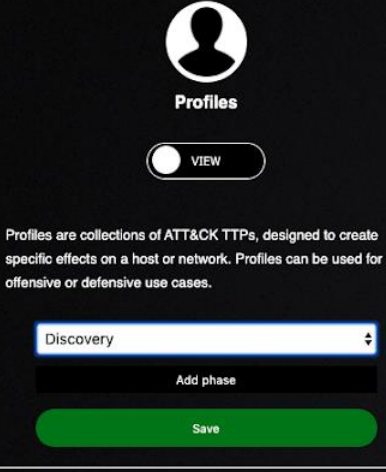

Delete profile

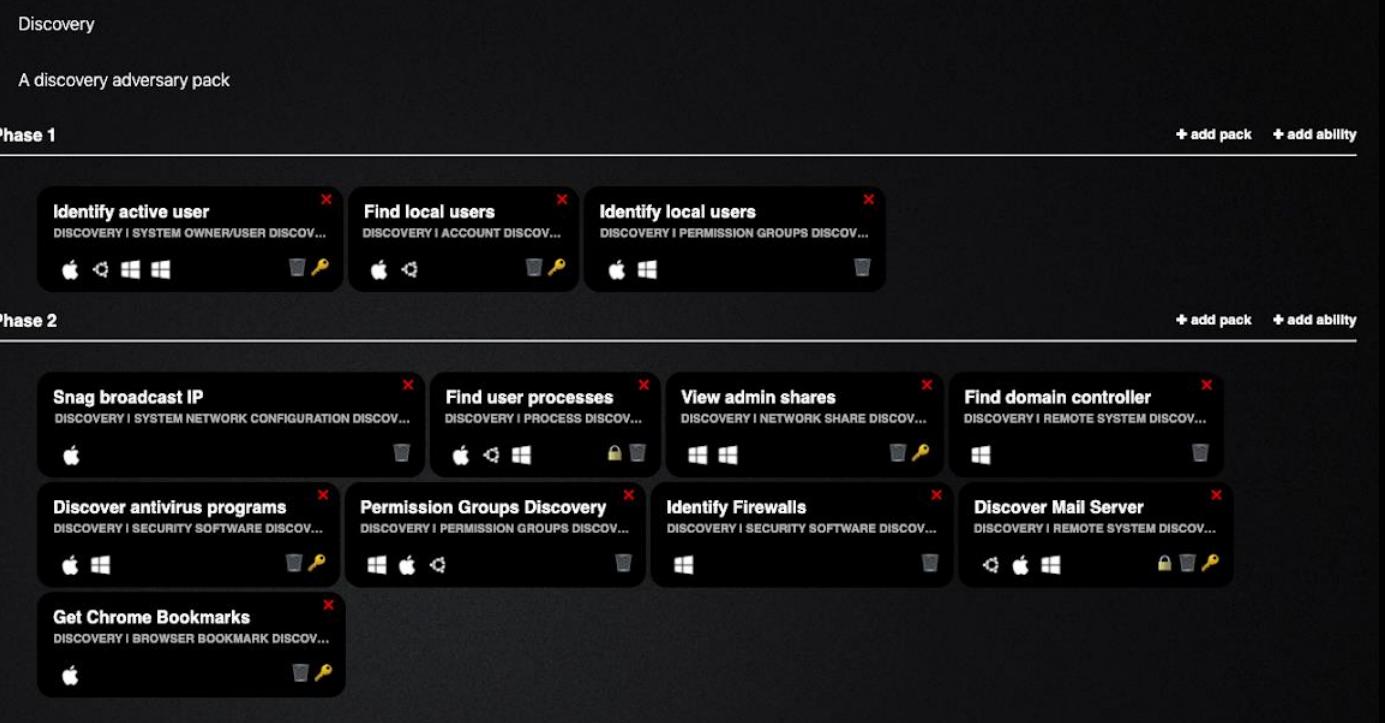

Source: https://www.splunk.com/en\_us/blog/security/splunk-attack-range-now-with-caldera-and-kali-linux.html

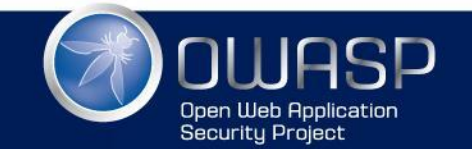

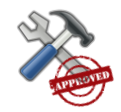

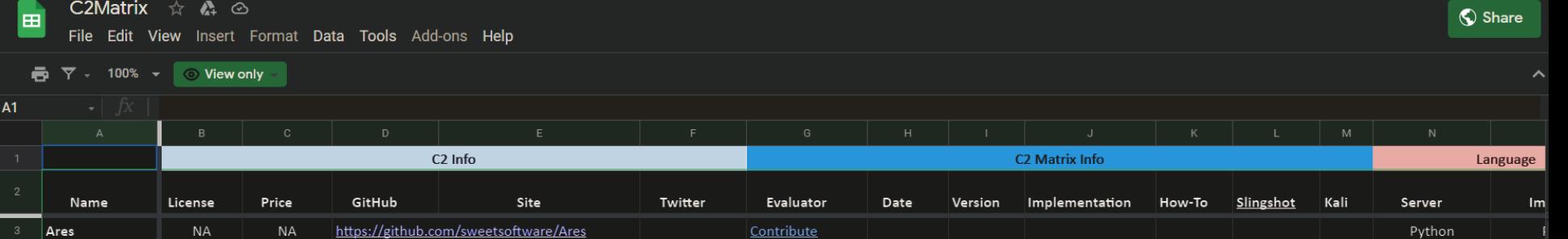

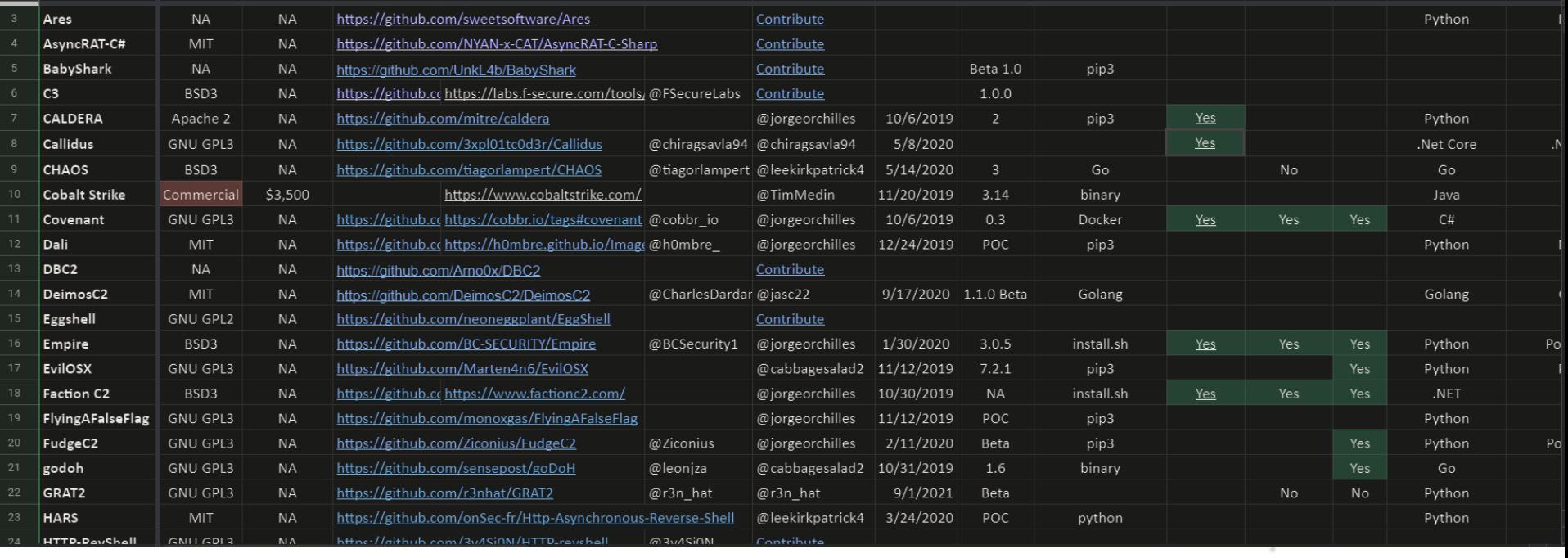

[Source: https://docs.google.com/spreadsheets/d/1b4mUxa6cDQuTV2BPC6aA-GR4zGZi0ooPYtBe4IgPsSc/edit#gid=0](https://docs.google.com/spreadsheets/d/1b4mUxa6cDQuTV2BPC6aA-GR4zGZi0ooPYtBe4IgPsSc/edit#gid=0)

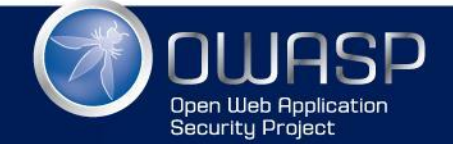

is Kill

 $\frac{1}{\sqrt{2\pi}}e^{-\frac{1}{2\pi}\left(\frac{2\pi}{\lambda}\right)^2}$ 

15

- High Level Overview
	- Creation of the playbook
	- Attack is split in phases
	- TTP's are mapped
- Preparation of the VM's
- Detailed Overview
	- Creation of the attackbook
	- Each phase with commands and tools

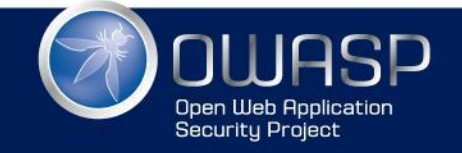

#### Playbook

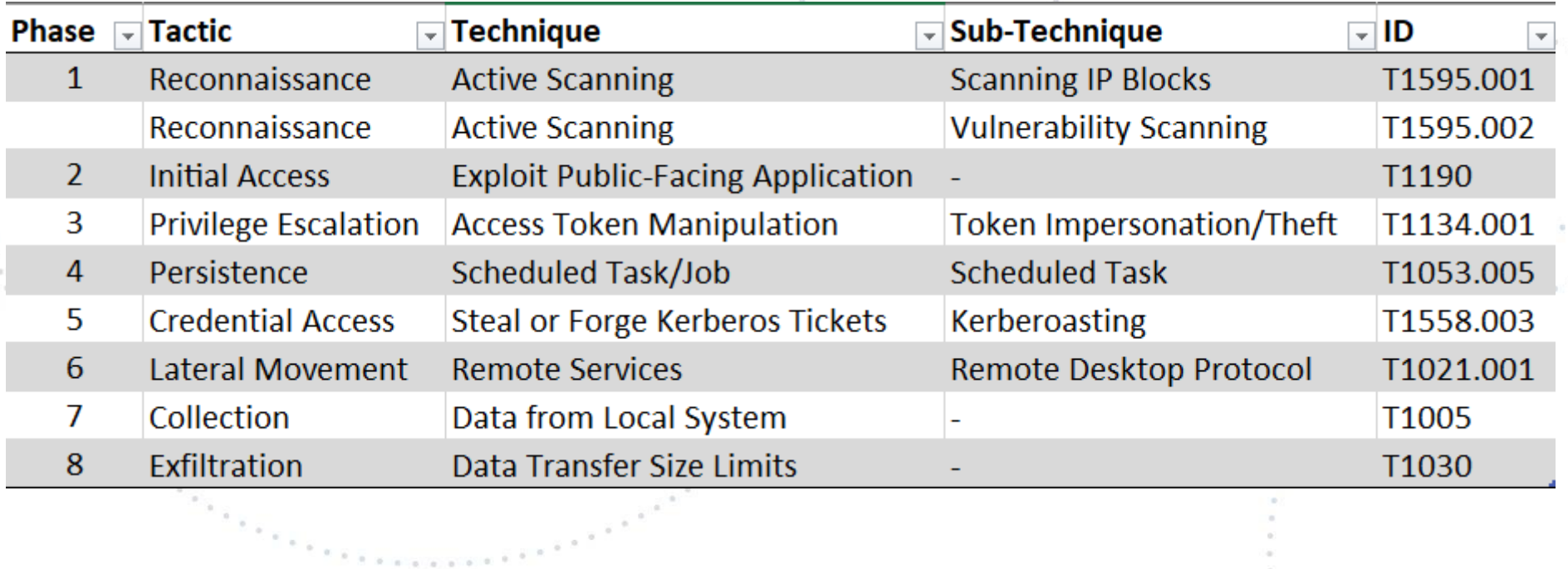

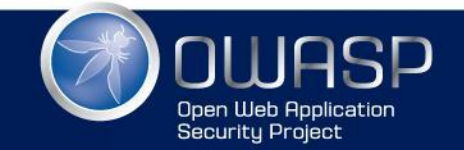

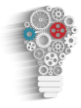

#### TTP's of the attack

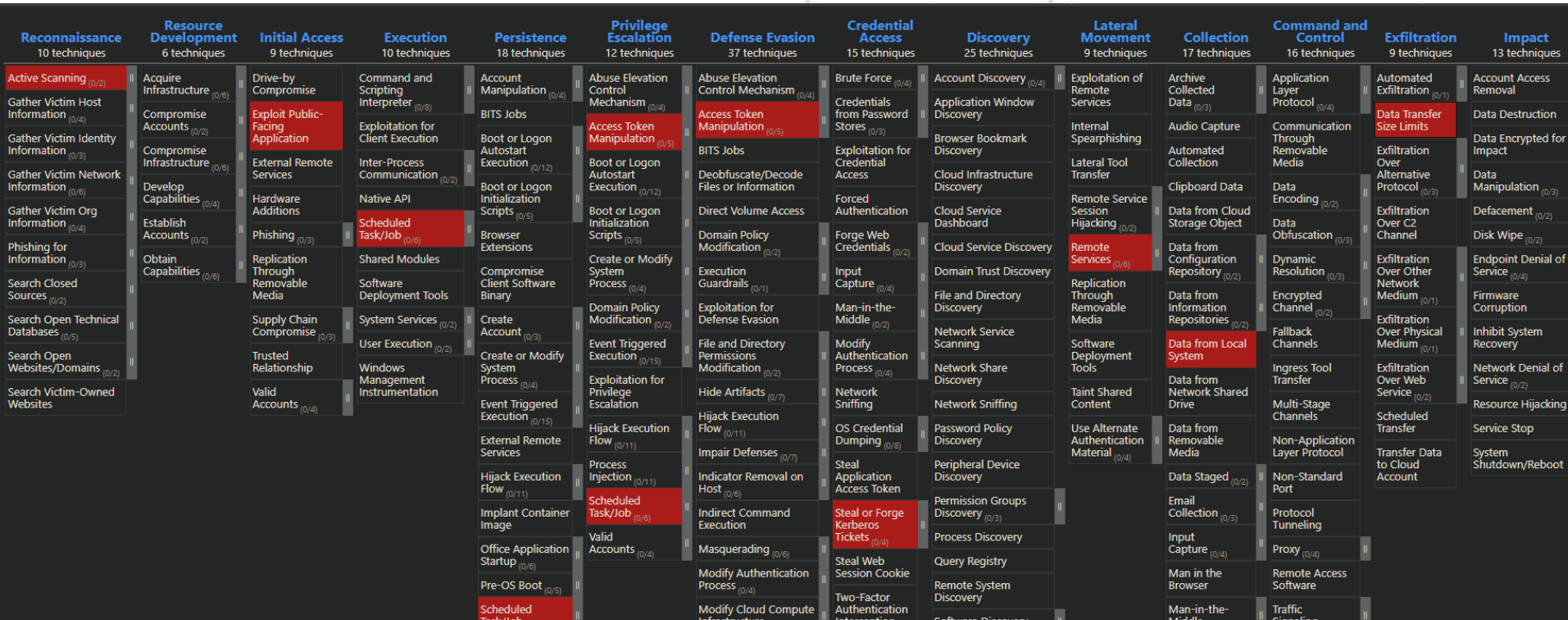

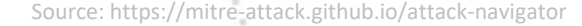

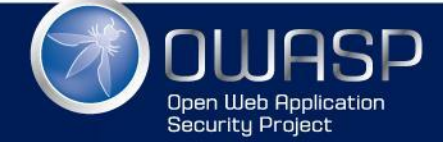

WWW.OWASP.ORG

18

#### Comparison to real attack

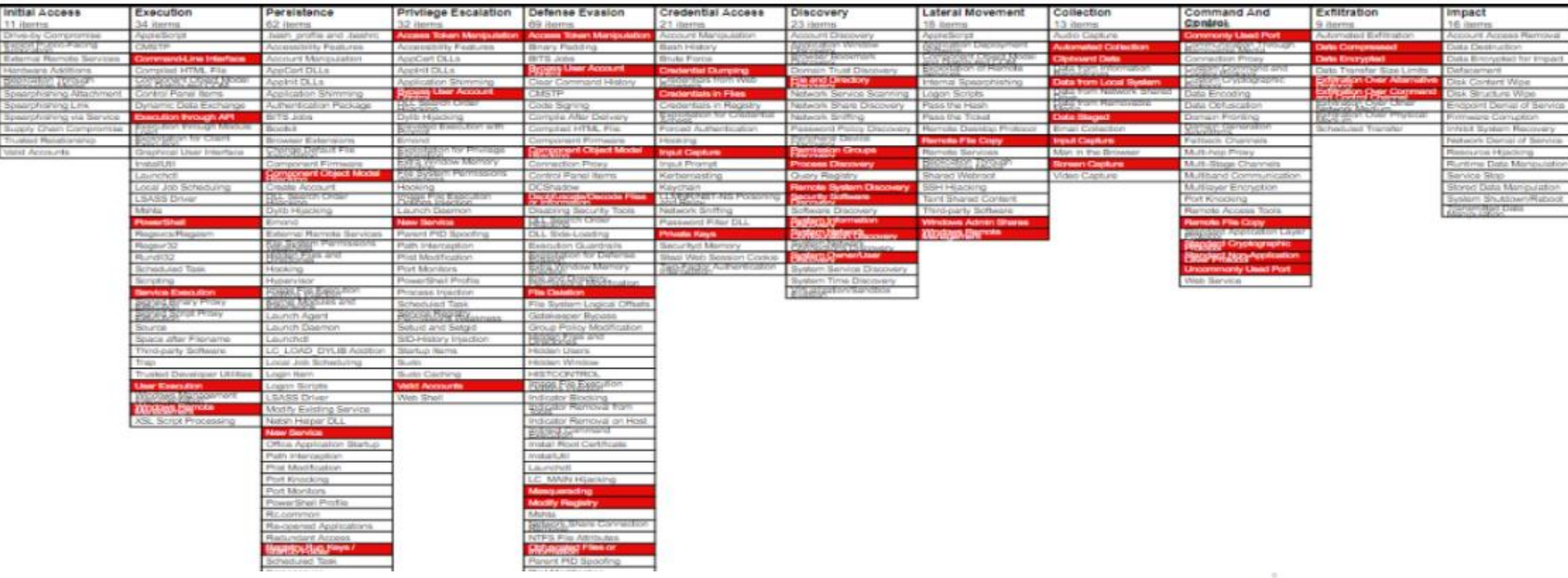

Source: https://github.com/mitre-attack/attack-arsenal/blob/master/adversar

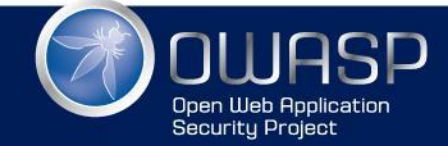

#### Attackbook

 $\frac{1}{\pi}$ 

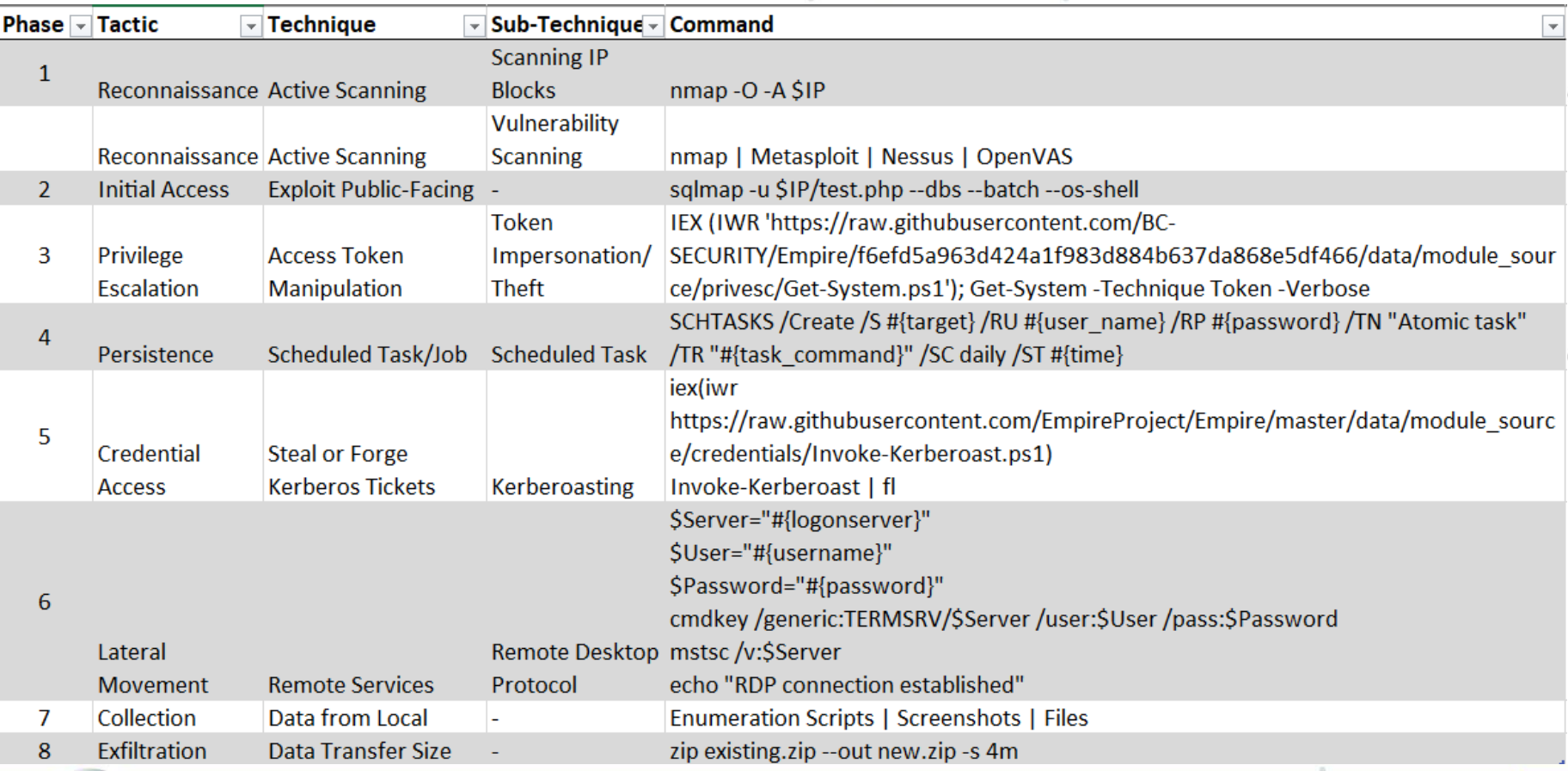

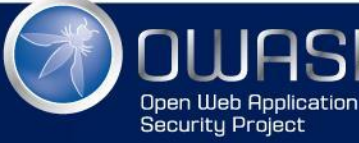

3D

20